## **Dependency**

A dependency is a relationship signifying that a model element requires other model elements for its specification or implementation. The client element is either semantically or structurally dependent on the definition of the supplier element(s).

A dependency is shown as a dashed arrow between classes or packages. The client element (at the tail of the arrow) depends on the supplier element (at the arrowhead). You can label the arrow with an optional stereotype and an individual name.

You can also draw a dependency between a Class and other Class elements, such as attributes and operations.

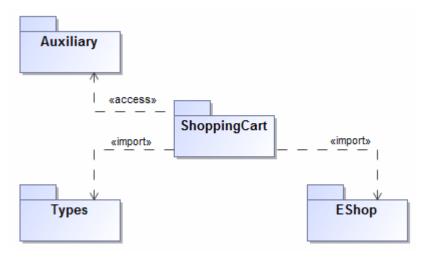

Example of dependency relationships: «access» and «import».

Dependency, abstraction, and usage relationships are defined in the dialog of the same structure. They differ from one another only by the corresponding Specification name. You can specify a dependency by changing its property values in the dependency Specification window. Each property is described in the description area on this window.

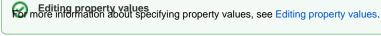

There are several kinds of dependencies:

| Dependency<br>kind  | Description                                                                                                    |
|---------------------|----------------------------------------------------------------------------------------------------|
| Template<br>binding | Represents a relationship between a templatable element and a template. A template binding specifies the substitutions of actual parameters for the formal parameters of the template.                                                                                                    |
|                     | You can specify template binding dependency properties and find each property's description in the template binding dependency Specification window. Descriptions are presented in the description area of the Specification window.                                                                                                    |
| Abstraction         | Relates two elements or sets of elements that represent the same concept at different levels of abstraction or from different viewpoints. In the metamodel, an abstraction is a dependency in which there is a mapping between the supplier and the client.  Define an abstraction relationship in the Abstraction Specification window. |
| Usage               | A relationship in which one element requires another element (or set of elements) for its full implementation or operation. In the metamodel, a usage is a dependency in which the client requires the presence of the supplier.  Define a usage relationship in the Usage Specification window.                                         |
| Package<br>merge    | A directed relationship between two packages, indicating that the contents of the two packages are to be combined. It has a dependency relationship with the applied stereotype <i>«merge»</i> .                                                                                                    |
|                     | Define a merge relationship in the Dependency Specification window.                                                                                                    |

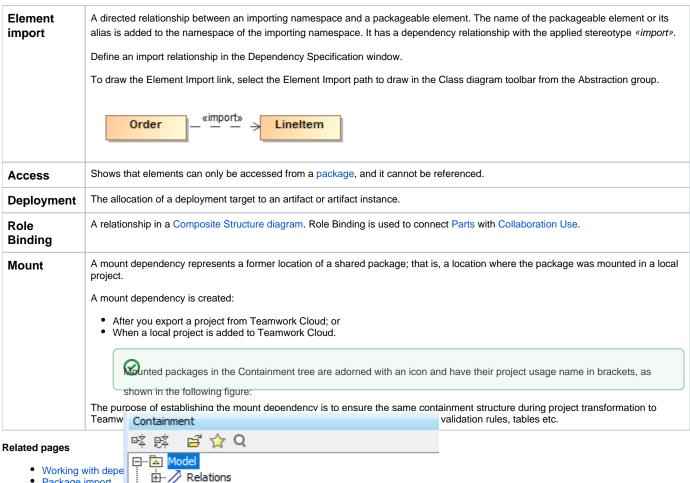

Mounted

packages

Package import

庄 🕞 Object View [Car system #1]

Abstraction